①03751-272009 (O) 9864233761 (M)

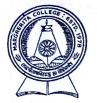

(THE SPIRIT OF QUALITY AND EXCELLENCE) Regd. No. 2094 of 1991-92 P.O. MARGHERITA – 786181 DIST. TINSUKIA (ASSAM)

Email: mrgcollege@gmail.com (RE-ACCREDITED THIRD CYCLE BY NAAC)

Ref. No. MC/Adm./30(4)/23/6920

Date-13-06-2023

## ADMISSION NOTICE (Session 2023-24)

It is for information to all concerned that the process of application and admission to Degree 1<sup>st</sup> Semester (Arts/ Science/ Commerce) 2023-24 will be held as per the schedule mentioned below. Aspiring students are hereby informed to login to the state govt. Common Admission portal of Samarth e-Gov suite.

| Proposed | Timeline | for | launch | of | SAMARTH | e-Gov | portal | for | admission | to | UG |  |
|----------|----------|-----|--------|----|---------|-------|--------|-----|-----------|----|----|--|
| nrogramm | ρ        |     |        |    |         |       |        |     |           |    |    |  |

| TIMELINES |                                                                                      |                                |  |  |  |  |  |
|-----------|--------------------------------------------------------------------------------------|--------------------------------|--|--|--|--|--|
| Sl. No.   | Action                                                                               | Date of Completion             |  |  |  |  |  |
| 01        | Date of launching of the Assam State Higher Education<br>Admission Portal on SAMARTH | 14 June, 2023                  |  |  |  |  |  |
| 02        | Date of opening for application through SAMARTH                                      | 14 June, 2023                  |  |  |  |  |  |
| 03        | Date of closing of application through SAMARTH                                       | 28 June, 2023                  |  |  |  |  |  |
| 04        | Date of publication of 1 <sup>st</sup> Merit list by the colleges                    | 04 July, 2023                  |  |  |  |  |  |
| 05        | Closing of offline Admission in 1 <sup>st</sup> Merit List                           | 07 July, 2023                  |  |  |  |  |  |
| 06        | Publication of 2 <sup>nd</sup> Merit List                                            | 08 July, 2023                  |  |  |  |  |  |
| 07        | Closing of offline Admission in 2 <sup>nd</sup> Merit List                           | 11 July, 2023                  |  |  |  |  |  |
|           | Publication of 3 <sup>rd</sup> Merit List                                            | 12 July, 2023                  |  |  |  |  |  |
| 08        | Closing of offline Admission in 3 <sup>rd</sup> Merit List                           | 15 July, 2023                  |  |  |  |  |  |
| 09<br>10  | Spot Admissions (Offline)                                                            | 17-18 <sup>th</sup> July, 2023 |  |  |  |  |  |

Merit list will be published in the College Notice Board and College website. The selected candidates and the candidates enlisted in the waiting list must be present physically with all the original documents for verification on the day of counselling/ admission with printed application form along with photocopies of supporting documents. Candidates are further advised to visit the College website regularly for admission related updates.

(Dr. A. Kakoty)

(Dr. A. Kakoty) Principal, Margherita Collegeipal Margherita Margherita College Margherita